This section presents you various set of Mock Tests related to **SAP EWM**. You can download these sample mock tests at your local machine and solve offline at your convenience. Every mock test is supplied with a mock test key to let you verify the final score and grade yourself.

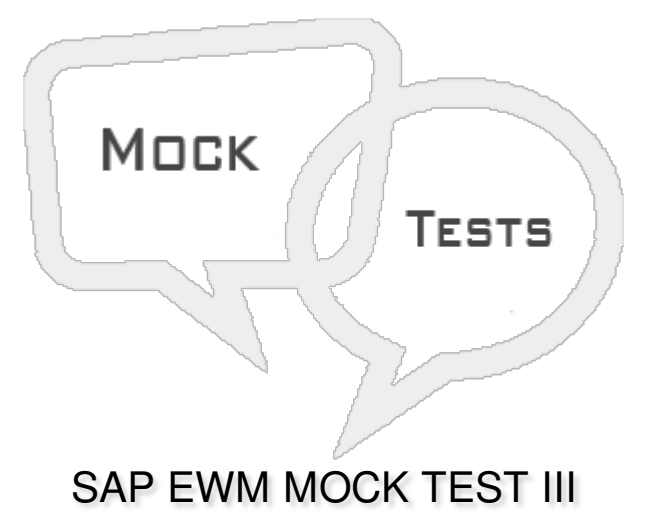

**Q 1 - When an outbound delivery request is created, EWM system doesn't create a warehouse task or task is created with a partial quantity, this is known as?**

- A Stock [removal](javascript:void(0);) strategy
- B Denial [Scenario](javascript:void(0);)
- C [Goods](javascript:void(0);) Issue
- D None of the [above](javascript:void(0);)

Q 2 - You can raise a Pick Denial, when a warehouse task can't meet the quantity requested in **outbound delivery request?**

- A [True](javascript:void(0);)
- B [False](javascript:void(0);)

**Q 3 - In an outbound delivery, when you cancel the goods issue what is the status of Goods movement in the system?**

- A [Reversed](javascript:void(0);)
- B [Cancelled](javascript:void(0);)
- C [Restarted](javascript:void(0);)
- D Not Yet [Started](javascript:void(0);)

Q 4 - To create an inbound delivery, which of the following key is set in a Purchase Order item?

A - Order Item [Confirmation](javascript:void(0);) Key

- B Planned [Confirmation](javascript:void(0);) Key
- C [Confirmation](javascript:void(0);) Control Key
- D None of the [above](javascript:void(0);)

#### Q 5 - Which of the following Transaction code is used to create a transfer order for moving partial **stocks within a warehouse number?**

A - [LT01](javascript:void(0);)

B - [LT02](javascript:void(0);)

C - [LT03](javascript:void(0);)

D - [LT20](javascript:void(0);)

#### **Q 6 - Combining warehouse request items and divide them as per possible criteria like activity area, route or product is known as?**

- A Stock Division in [Warehouse](javascript:void(0);)
- B Waves in [Warehouse](javascript:void(0);)
- C Stock Removal in [Warehouse](javascript:void(0);)
- D None of the [above](javascript:void(0);)

# Q 7 - Which of the following is used to execute put away or stock removal process in warehouse?

- A [Storage](javascript:void(0);) Control
- B Stock [Denial](javascript:void(0);)
- C Stock [Removal](javascript:void(0);)
- D [Outbound](javascript:void(0);) Delivery

**Q 8 - When handling unit contains different products and products has to put away in different storage sections, which of the following is used?**

- A [Deconsolidation](javascript:void(0);) function
- B Stock [Denial](javascript:void(0);)
- C Put [Away](javascript:void(0);) task
- D [Activity](javascript:void(0);) Area

**Q 9 - Which of the following document contains the data required for triggering and monitoring the complete outbound delivery process?**

- A [Outbound](javascript:void(0);) Delivery Request
- B [Outbound](javascript:void(0);) Delivery Order
- C [Outbound](javascript:void(0);) Delivery
- D None of the [above](javascript:void(0);)

#### **Q 10 - The product Warehouse task doesn't contains?**

- A The [product](javascript:void(0);) to be moved
- B The [quantity](javascript:void(0);) to be moved
- C The source [location](javascript:void(0);) from which the product will be moved
- D The source [location](javascript:void(0);) from which the HU will be moved
- E The [destination](javascript:void(0);) location to which the product will be moved

# **Q 11 - In EWM, for which of the following structural components a packaging instruction contains a header, a level component and an element group?**

- A [Pilferable](javascript:void(0);) Indicator
- B [Element](javascript:void(0);)
- C [Storage](javascript:void(0);) bins
- D None of the [above](javascript:void(0);)

# **Q 12 - Which of the following fields are used for defining a Warehouse process types?**

- A [Document](javascript:void(0);) Type
- B Control [Indicator](javascript:void(0);)
- C Item [Type](javascript:void(0);)
- D All of the [above](javascript:void(0);)

# **Q 13 - Arrange the following documents in correct order in which they are created?**

- 1. ERP: Purchase Order
- 2. EWM: Inbound Delivery
- 3. EWM: Inbound Delivery Notification
- 4. ERP: Inbound Delivery
- A [1,2,3,4](javascript:void(0);)
- B [1,3,4,2](javascript:void(0);)

 $C - 1, 4, 3, 2$ 

 $D - 1, 4, 2, 3$ 

# ANSWER SHEET

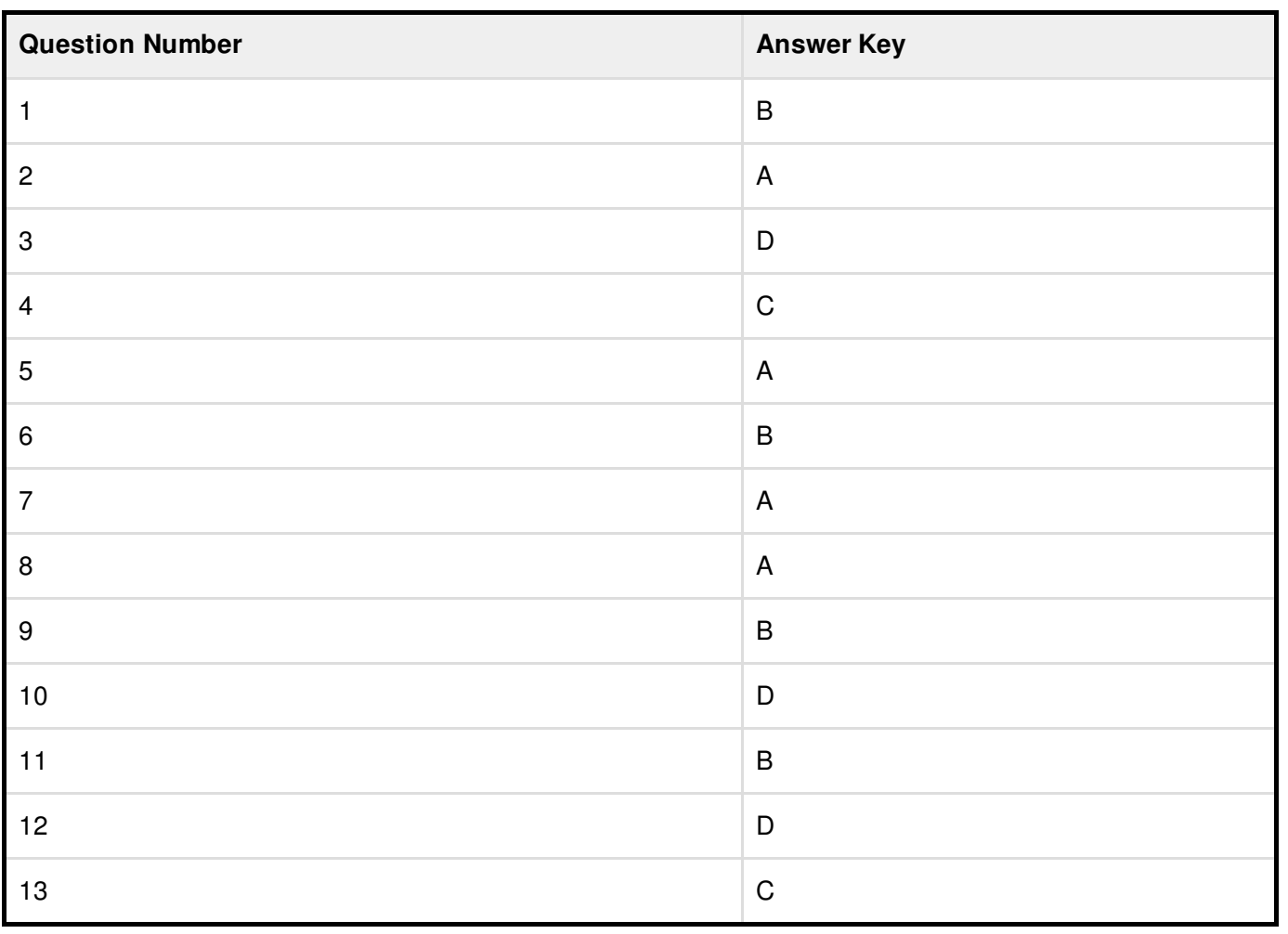